# **ESTIMACIÓN DE ESTADO EN LA CENTRAL TERMOGAS MACHALA UTILIZANDO MACHINE LEARNING**

**DOI: [HTTPS://DOI.ORG/10.15332/iteckne.v20i2.2983](https://doi.org/10.15332/iteckne.v20i2.2983)**

# **ACCEPTED FOR PUBLICATION**

The Editorial Board of ITECKNE journal approves the early publication of this manuscript since the editorial process has been satisfactorily completed. However, it warns readers that this PDF version is provisional and may be modified by proof-reading and document layout processes.

# **PUBLICACIÓN ANTICIPADA**

El Comité́ Editorial de la revista ITECKNE aprueba la publicación anticipada del presente manuscrito dado que ha culminado el proceso editorial de forma satisfactoria. No obstante, advierte a los lectores que esta versión en PDF es provisional y puede ser modificada al realizar la corrección de estilo y la diagramación del documento.

Néstor Xavier Cruz-Carrillo<sup>1</sup>; Carlos Iván Quinatoa-Caiza<sup>2</sup>; Jefferson Alberto Porras- Reyes<sup>3</sup>; Hendry Mauricio Jiménez-Bautista<sup>4</sup> ; Nicolyn Damari Rivera-Hidalgo<sup>5</sup>

<sup>1</sup>Universidad Técnica de Cotopaxi. Latacunga. Ecuador. [nestor.cruz2@utc.edu.ec;](mailto:nestor.cruz2@utc.edu.ec) <sup>2</sup>Universidad Técnica de Cotopaxi. Latacunga. Ecuador. [carlos.quinatoa7864@utc.edu.ec](mailto:carlos.quinatoa7864@utc.edu.ec) <sup>3</sup> Universidad Técnica de Cotopaxi. Latacunga. Ecuador. [jefferson.porras0449@utc.edu.ec](mailto:jefferson.porras0449@utc.edu.ec) <sup>4</sup> Escuela Politécnica Nacional. Quito. Ecuador. <u>hendry.jimenez@epn.edu.ec</u>. <sup>s</sup>Escuela Politécnica Nacional. Quito. Ecuador. <u>nicolyn.rivera@epn.edu.ec</u>

\*Autor de correspondencia: Néstor Xavier Cruz-Carrillo. [nestor.cruz2@utc.edu.ec](mailto:nestor.cruz2@utc.edu.ec)

#### **DOI del artículo:**

ORCID Néstor Xavier Cruz-Carrillo: No se encuentra registrado ORCID Carlos Iván Quinatoa-Caiza:<https://orcid.org/0000-0001-6369-7480> ORCID: Jefferson Alberto Porras- Reyes:<https://orcid.org/0009-0005-9333-0934> ORCID Hendry Mauricio Jiménez-Bautista: No se encuentra registrado. ORCID: Nicolyn Damari Rivera-Hidalgo: No se encuentra registrado.

**Fecha de recepción:** 9 marzo 2023 **Fecha de Aceptación:** 9 julio de 2023

**Resumen: En el presente trabajo de titulación se analizó el estado de la Central Termogas Machala, la problemática del proyecto** es garantizar grandes retos para conseguir una continuidad y garantizar el abastecimiento de energía eléctrica deforma eficiente **y aprovechamiento de los recursos naturales y minimizando el impacto ambiental, la central termogas Machala trabaja con ciclo combinado, cuenta con 8 unidades generadoras que corresponden a Machala I y Machala II y la potencia total es 187 MW. En** base a la programación en lenguaje Python utilizando la librería de Pyomo para el proceso deoptimización, esta permitió analizar **las variables de costos de combustible, potencia y Energía eléctrica de la central, la función objetivo corresponde a minimizar** los costos de generación de energía eléctrica y las restricciones están asociadasa costos de arranque, parada y el balance de potencia. Por otra parte, para la resolución del problema se hace uso de GNULinear Programming Kit (GLPK), debido a que el tipo de programación propuesta es entero lineal mixta; a través del análisisrealizado se pudo observar qué generadores térmicos pueden operar al mismo tiempo, formar planes de mantenimiento para la salida de generadores de forma programada y cuál es la **energía total producida.**

**Palabras clave: central termogas; ciclo combinado; Pyomo; Python; optimización.**

Abstract: In the present titling work, the state of the Machala Termogas Power Plant was analyzed, the problem of the projectis to **guarantee great challenges to achieve continuity and guarantee the supply of electrical energy efficiently and use of natural** resources and minimizing environmental impact, The Machala thermogas plant works with a combined cycle, it has8 generating units that correspond to Machala I and Machala II and the total power is 187 MW. Based on the programming inPython language using the Pyomo library for the optimization process, this allowed to analyze the variables of costs of fuel,power and electrical **energy of the plant, the objective function corresponds to minimizing the costs of electrical energy generation and the restrictions** are associated with start-up, stop and power balance costs. On the other hand, to solve theproblem, the GNU Linear Programming **Kit (GLPK) is used, because the type of programming proposed is mixed linear integer; Through the analysis carried out, it was** possible to observe which thermal generators can operate at the same time, form maintenance plans for the output of generators **on a scheduled basis and what is the total energy produced.**

**Keywords: combined cycle; Pyomo; Python; optimization; thermogas plant.**

### **1. INTRODUCCIÓN**

La problemática del proyecto es garantizar grandes retos para conseguir continuidad y garantizar el abastecimiento de energía eléctrica de forma eficiente y aprovechamiento de los recursos naturales y minimizando el impacto ambiental, la central termogas Machala trabaja con ciclo combinado y la potencia total es 187 MW ,en la actualidad el consumo eléctrico se incrementa de forma constante, la falta de gas en la Central termogas Machala conlleva a no abastecer la demanda máxima de generación de energía. [1]

Por otro lado, en la actualidad el servicio eléctrico ecuatoriano de las centrales generadoras de electricidad ha disminuido por la falta de generación, falta de mantenimiento y planes de mejoras en las instalaciones. La central termogas Machala de ciclo combinado tiene la capacidad de transformar la energía calorífica de los gases de combustible a energía eléctrica, con este nombre se conoce a las centrales que utilizan gases naturales como combustible y para generar electricidad emplean turbinas a gas y de vapor.[1]

El objetivo de este estudio es comprender la estimación del estado de la central termogas Machala utilizando

Machine Learning, mediante los cálculos necesarios se pueden obtener los patrones de comportamiento y algoritmos, considerando la librería PYOMO de Python para la solución de problemasde optimización.

Con esta investigación se busca determinar mediante un análisis la estimación de estado para mejorar el funcionamiento de la central termogas Machala mediante la utilización de machine Learning, paralo cual se pretende: definir la estimación de estado en la central termogas Machala; ejecutar el levantamiento de datos de la central termogas Machala; realizar una planificación de mantenimiento y pruebas de operación de la central termogas Machala de ciclo combinado, a través de un proceso de optimización y contribuir con el aprendizaje de algoritmos para la estimación de estado en la central.

## **2. DESARROLLO DEL ARTÍCULO**

La orden de la construcción y operación de la Central Termoeléctrica Machala se dio inicio el 2 de Julio de 1996, cuando la empresa Energy Development Corporation EDC firma un contrato con el Estado Ecuatoriano para la explotación del gas natural en el Golfo de Guayaquil [2].

#### *2.1. Ubicación geográfica.*

La central de generación Termogas Machala se encuentra ubicada en el Sector Bajo Alto parroquia Tendales Cantón el Guabo Provincia del Oro como se indica en la Fig. 1.

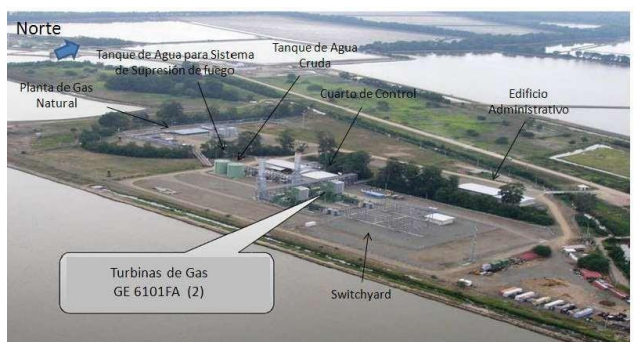

#### **Fig.1. PLANTA DE GENERACIÓN TERMOGAS MACHALA.**

Fuente: Los Autores

#### *2.2. Características de la Central Termogas Machala.*

La central eléctrica Termogas Machala, funciona con el gas que se extrae del Golfo de Guayaquil. La planta hasta inicios del 2011 generaba más de 130 MW de potencia que los entrega al Sistema Nacional Interconectado (SNI) y luego se distribuye a los consumidores finales [3].

La central termogas Machala dispone de dos áreas denominadas Machala 1 y Machala 2, como se puede observar en la figura 1, se encuentran ubicadas las unidades generadoras a gas natural 6FA, con 6 unidades generadoras de gas TM2500 [1]. La Central Termogas Machala tiene la potencia efectiva que se describe en la Tabla I:

| Central      | <b>Unidad</b>    | Potencia Efectiva [MW] |  |  |  |
|--------------|------------------|------------------------|--|--|--|
|              |                  |                        |  |  |  |
| Machala I    | 6FA1             | 64.6                   |  |  |  |
|              | 6FA <sub>2</sub> | 64.6                   |  |  |  |
|              | TM <sub>1</sub>  | 20                     |  |  |  |
| Machala II   | TM <sub>2</sub>  | 20                     |  |  |  |
|              | TM <sub>3</sub>  | 20                     |  |  |  |
|              | TM4              | 20                     |  |  |  |
|              | TM <sub>5</sub>  | 20                     |  |  |  |
|              | TM <sub>6</sub>  | 19                     |  |  |  |
| <b>TOTAL</b> |                  | 248.2                  |  |  |  |

**TABLA I. POTENCIA EFECTIVA CENTRAL TERMOGAS MACHALA.**

```
Fuente: Los autores
```
# *2.3. Desarrollo del modelo de optimización*.

Para la resolución del problema de optimización planteado se utiliza el algoritmo de Benders, este algoritmo permite la resolución de problemas no lineales enteros mixtos.

Se hace uso de la herramienta GLPK, kit de la programación lineal de GNU, programa de código abierto para la resolución de problemas de optimización lineal de gran escala y problemas de programación entero lineal mixta [8] [9].

# **2.3.1. Problema maestro**

Se plantea a través de la ecuación (1).

Minimiza $r_{x,\theta} f_1(x) + \theta$ 

Sujeto a:

$$
p(x) \le 0
$$
  
\n
$$
\theta \ge f_2(Y^{(\nu-1)}) + \sum_{k=1}^n \gamma_k^{(\nu-1)} (x_k - x_k^{(\nu-1)})
$$
\n(1)

 $\theta \geq 0$ 

Donde:

 $\theta$ : Variable continúa y positiva.

v: índice de iteración del algoritmo.

 $\frac{(v-1)}{k}$ . Valor constante que toma la variable x en la interacción v-1.

 $\frac{v_{-1}}{k}$ : Sensibilidades de coste asociadas a las restricciones que fijan el valor de las variables de complicación.

 $(v-1)$ : Valor constante que toma la variable al resolver el subproblema de Benders en la iteración v-1.

Al resolver el problema maestro se obtiene como resultado el valor de las variables de complicación (v), y el valor del coste aproximado al subproblema  $\theta^{(\vee)}$ . En la resolución del problema maestro se adiciona el proceso de Cortes de Bender que son restricciones que reconstruyen iterativamente la función del problema original [8].

La resolución del problema maestro y el subproblema de Benders requieren de un proceso de acoplamiento a lo que se le denomina intercambio de información, la información obtenida por el subproblema se envía al problema maestro de Benders para obtener una mejor aproximación de la función original, como se muestra en la imagen de la Fig. 2.

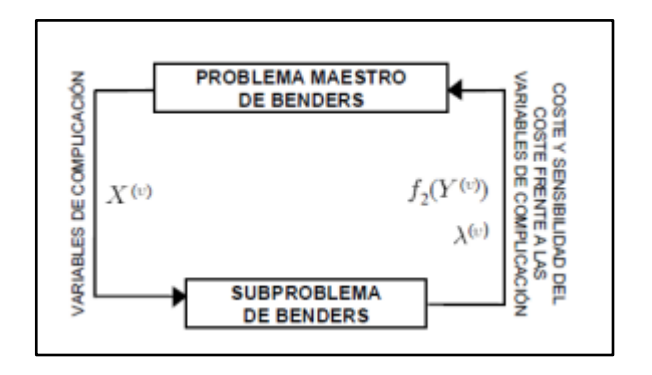

Fuente: Autores.

### *Fin de las iteraciones*

El criterio de parada del proceso iterativo termina cuando las cotas inferior y superior convergen en un punto o están próximas a los límites. Las cotas del problema original se actualizan con la solución del problema maestro y subproblema de Benders en cada iteración. El proceso en el algoritmo que se muestra en el flujograma de la Fig. 3.

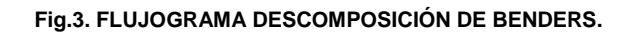

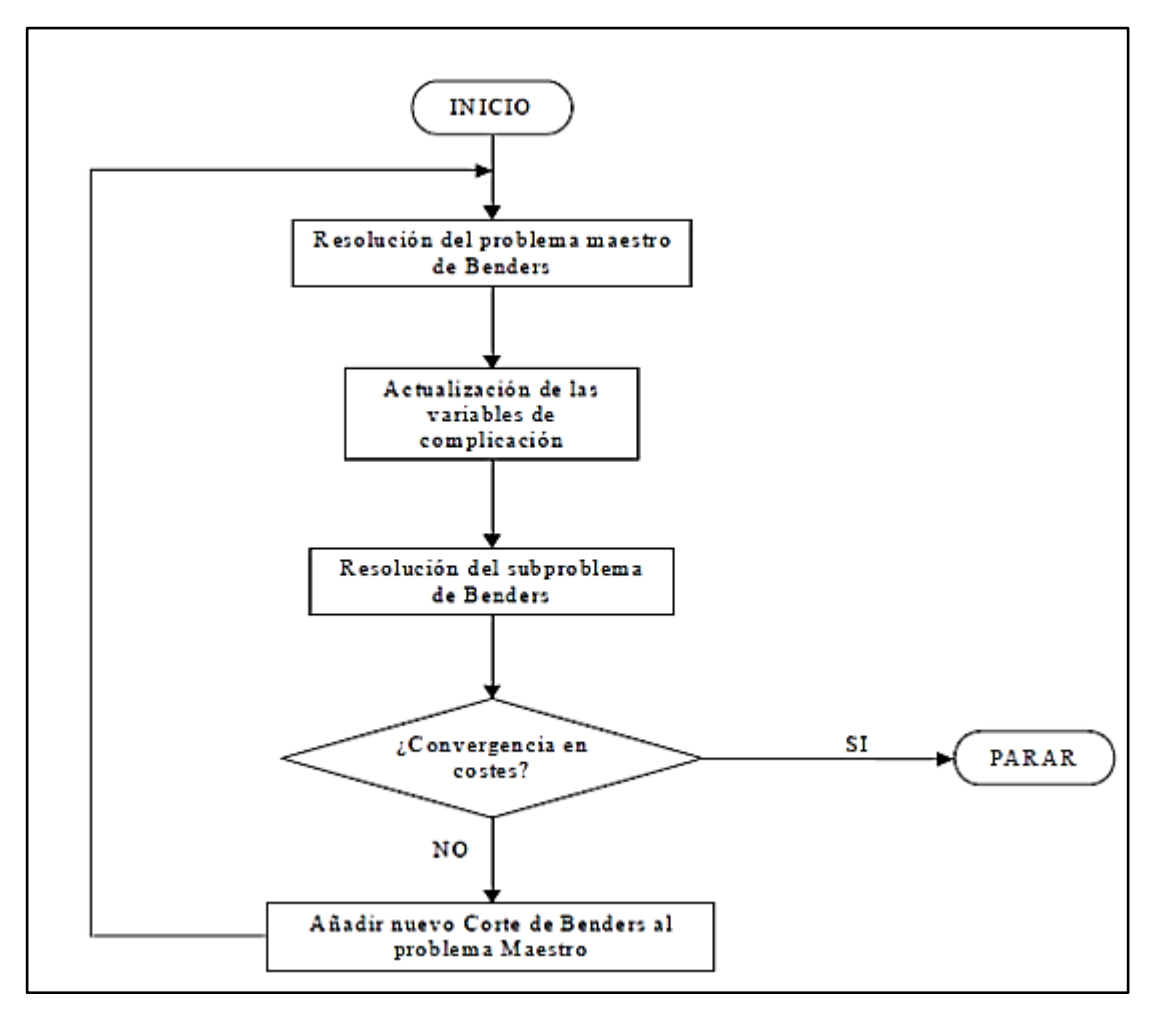

Fuente: Autores.

## **2.3.2. Función Objetivo**

La función objetivo (J) se representa en la ecuación (2).

$$
J = \sum_{t=1}^{T} C_T \times P_g^t + C_g^A \times Y_g^t + C_g^P \times W_g^t \tag{2}
$$

Donde:

 $CT$ : Costos totales de producción.

P<sup>t</sup>: Potencia generada por la g- ésima unidad térmica en un tiempo t.

 $C_{\rm g}^{\rm A}$ : Costo fijo de arranque la g- ésima unidad térmica.

Yt: Variable binaria asociada al acople de la g-ésima unidad térmica (1= arranca, 0= no arranca).

 $C_{\rm g}^{\rm p}$ : Costo fijo de parada la g- ésima unidad térmica.

 $W^{\rm t}_{\rm g}$ : Variable binaria asociada a la parada de la g-ésima unidad térmica (1= está parada, 0= no está parada).

### **2.3.3. Restricciones**

Las restricciones están asociadas a un balance de potencia relacionado con el límites de potencia mínima y máxima de los generadores termoeléctricos [4], además se agrega las restricciones por los costos de arranque y apagado por parte de los generadores, como se describe en la ecuación (3) y (4).

$$
E_g^{min} \le E_g^t \le E_g^{max} \tag{3}
$$

Costos:

$$
C_{on\_d} \times Y_g^t \ge C_{on_d}(Y_g^t - Y_g^{t-1})
$$
  
\n
$$
C_{off\_d} \times W_g^t \ge C_{off\_d}(W_g^t - W_g^{t-1})
$$
\n(4)

Donde:

 $C<sub>on-d</sub>$ : Costo de arranque de la unidad generadora.

 $C$ off  $d$ : Costo de parada de la unidad generadora.

Y<sub>g</sub>. Variable binaria asociada al acople de la g-ésima unidad térmica (1= arranca, 0= no arranca).

 $W^{\mathrm{t}}_{\mathrm{g}}$ : Variable binaria asociada a la parada de la g-ésima unidad térmica (1= está parada, 0= no está parada).

De forma general con respecto a las restricciones lógicas de acoplamiento para cada generador térmicose debe considerar que:

a. Si la unidad térmica está acoplada en el periodo (t-1) y también acoplada en el periodo (t), la unidadya estuvo operando en (t-1) [7].

- b. Si la unidad térmica está acoplada en el periodo (t-1) y desacoplada en el periodo (t), la unidadparó en (t) [7].
- c. Si la unidad térmica está desacoplada en el periodo (t-1) y acoplada en el periodo (t) entonces seha efectuado el arranque en (t) [7].
- d. Si la unidad térmica está desacoplada en el periodo (t-1) y también desacoplada en el periodo (t)entonces no se ha efectuado el arranque [7].

Para la programación se utilizan los datos expresados en las tablas de II a V.

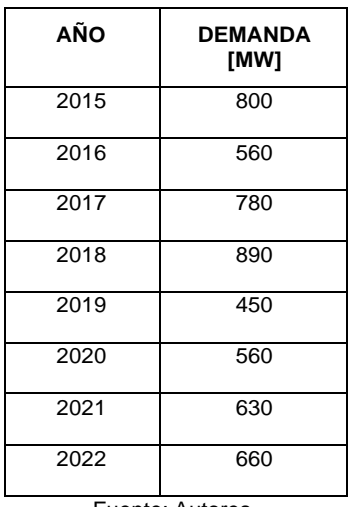

**TABLA II. DEMANDA REQUERIDA PERIODO 2015-2022.**

Fuente: Autores.

**TABLA III. CONSUMO DE COMBUSTIBLE POR KWH.**

| <b>AÑO/EQUIP</b><br>О | 2015    | 2016    | 2017    | 2018    | 2019    | 2020    | 2021    | 2022     |
|-----------------------|---------|---------|---------|---------|---------|---------|---------|----------|
| 6FA1                  | 4894.55 | 4889.3  | 5362.7  | 5776.85 | 4161.13 | 4193.44 | 4097.86 | 2310.39  |
| 6FA <sub>2</sub>      | 1343.29 | 4692.4  | 4964.54 | 4976.93 | 3929.96 | 1490.87 | 1569.73 | 1725.51  |
| TM1                   | 1667.91 | 1475.6  | 1274.79 | 621.01  | 617.99  | 1064.75 | 17.6    | $\Omega$ |
| TM2                   | 1356.64 | 1639.63 | 1145.69 | 589.72  | 337.86  | 553.61  | 277.54  | 357.43   |
| ТМЗ                   | 1613.96 | 892.42  | 884.73  | 976.86  | 400.1   | 571.88  | 141.83  | 1065.48  |
| TM4                   | 1363.04 | 1538.02 | 1266.58 | 844.65  | 415.38  | 450.55  | 725.99  | 800.39   |
| TM5                   | 1053.41 | 940.94  | 987.83  | 263.06  | 406.54  | 802.06  | 1232.92 | 744.46   |
| TM6                   | 0       | 536.63  | 260.63  | 38.5    | 45.59   | 214.01  | 9.93    | 69.15    |

Fuente: Autores.

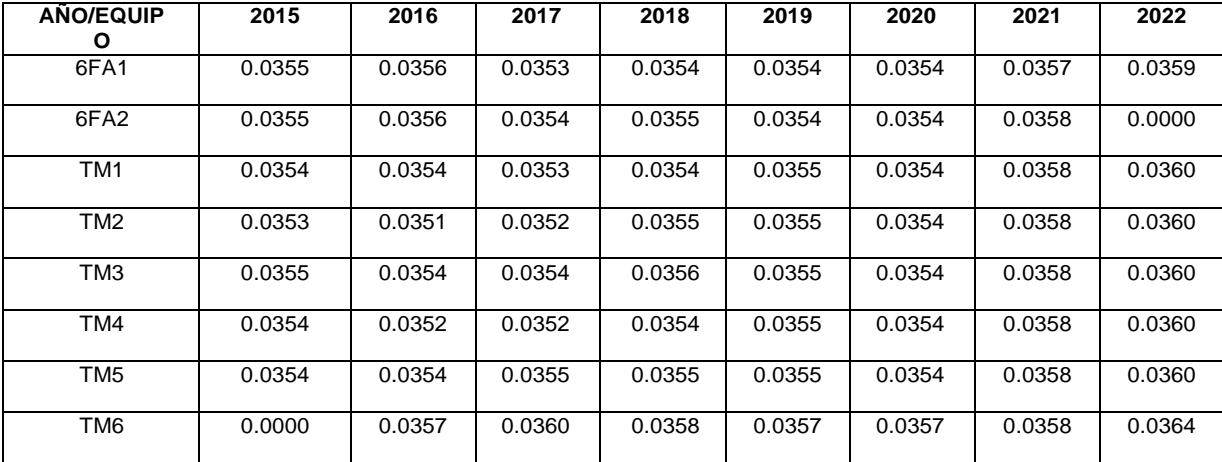

#### **TABLA IV. COSTO DE COMBUSTIBLE (CTVS/KWH).**

# Fuente: Autores.

#### **TABLA V. ENERGÍA NETA [kWh]**

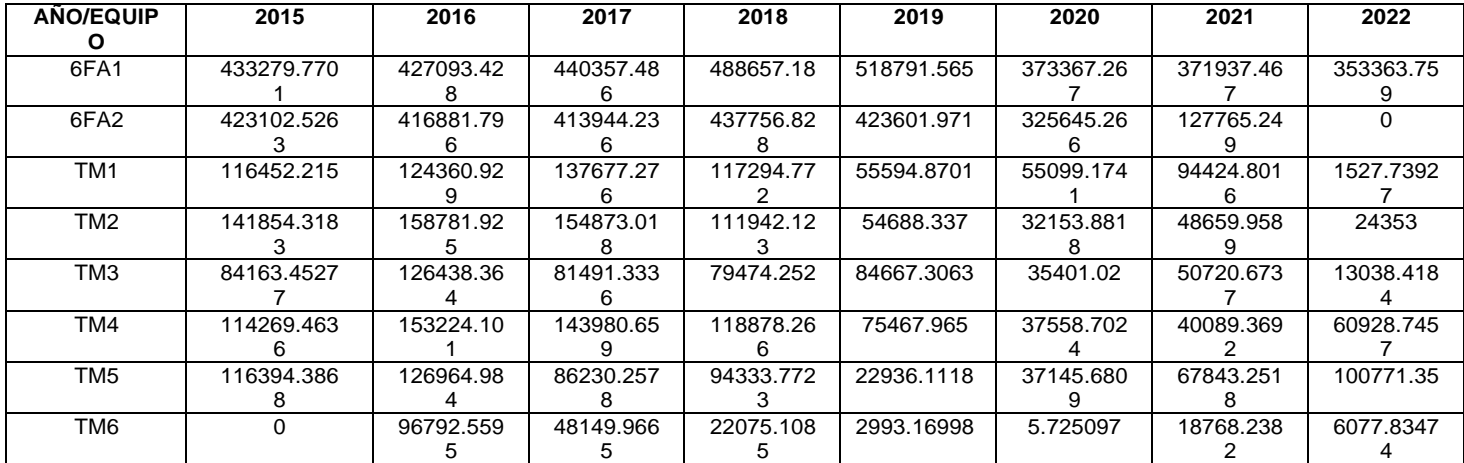

# Fuente: Autores.

# *3.* **ANÁLISIS DE RESULTADOS**

Al realizar la programación entero lineal mixto, realizada en Python-Pyomo con las ecuacionesdescritas en la sección 2, se obtuvieron los resultados descritos en la Tabla VI.

| ENERGÍA ÓPTIMA [kWh] |                |                |                |           |             |                |           |                |  |
|----------------------|----------------|----------------|----------------|-----------|-------------|----------------|-----------|----------------|--|
| AÑO/EQUIPO           | T <sub>1</sub> | T <sub>2</sub> | T <sub>3</sub> | T4        | T5          | T <sub>6</sub> | T7        | T <sub>8</sub> |  |
| 6FA1                 | 0              | 0              | 0              | 488657.18 | 466398.03   | 345299.42      | 371937.47 | 353363.76      |  |
| 6FA <sub>2</sub>     | 0              | 392957.19      | 0              | 0         | 423601.97   | 0              | 0         | 128321.46      |  |
| TM <sub>1</sub>      | 113940.22      | 0              | 133805.17      | 0         | 0           | 0              | 88681.9   | 0              |  |
| TM <sub>2</sub>      | 141854.32      | 158781.92      | 154873.02      | 0         | $\mathbf 0$ | 32153.88       | 48659.96  | $\mathbf 0$    |  |
| TM <sub>3</sub>      | 82611.31       | 0              | 79996.94       | 78130.78  | $\mathbf 0$ | 35401.02       | 50720.67  | $\mathbf 0$    |  |
| TM4                  | 114269.46      | 153224.1       | 143980.66      | 118878.27 | $\mathbf 0$ | 0              | $\Omega$  | 47543.42       |  |
| TM <sub>5</sub>      | 116394.39      | 0              | 0              | 94333.77  | $\mathbf 0$ | 37145.68       | 0         | 100771.35      |  |
| TM <sub>6</sub>      | 30930.3        | 95036.79       | 47344.21       | 0         | 0           | 0              | 0         | 0              |  |

**TABLA VI. ENERGÍA ELÉCTRICA DE CADA GENERADOR TÉRMICO DE LA CENTRAL TERMOGAS MACHALA.**

Fuente: Autores

Para el abastecimiento óptimo de la demanda energética requerida por la central, no todos los generadores operarán al mismo tiempo, es por esta razón que de acuerdo con la demanda requerida los generadores se acoplarán, según la gráfica de la Fig. 4:

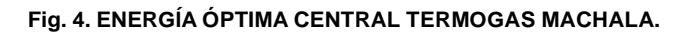

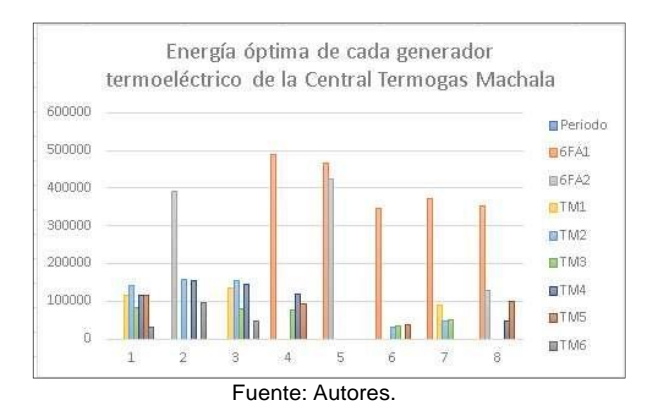

• Periodo 1:

Con un total de generación eléctrica de 600 MWh, se acoplan los generadores TM1, TM2, TM3, TM4, TM5 y TM6, con una demanda de 119 MW.

Periodo 2:

Con un total de generación eléctrica de 800 MWh, se acoplan los generadores 6FA2, TM2, TM4y TM6 con una demanda de 124 MW.

### Periodo 3:

Con un total de generación eléctrica de 560 MWh, se acoplan los generadores TM1, TM2, TM3,TM4 y TM6, con una demanda de 99 MW.

• Periodo 4:

Con un total de generación eléctrica de 780 MWh, se acoplan los generadores 6FA1, TM3, TM4y TM5 con una demanda de 125 MW.

• Periodo 5:

Con un total de generación eléctrica de 890 MWh, se acoplan los generadores 6FA1 y 6FA2, conuna demanda de 130 MW.

• Periodo 6:

Con un total de generación eléctrica de 450 MWh, se acoplan los generadores 6FA1, TM2, TM3y TM5 con una demanda de 125 MW.

• Periodo 7:

Con un total de generación eléctrica de 560 MWh, se acoplan los generadores 6FA1, TM1, TM2y TM3, con una demanda de 125 MW.

• Periodo 8:

Con un total de generación eléctrica de 630 MWh, se acoplan los generadores 6FA1, 6FA2, TM4y TM5 con una demanda de 170 MW.

# *3.1 Comprobación*

Se da paso a la comprobación de los resultados con el software de paga GAMS. En la imagen de la Fig.5 se visualiza la información del problema y la del SOLVE; el número de variables analizadas son 129, el número de constantes 137 y una función objetivo.

#### **Fig.5. INFORMACIÓN DEL PROBLEMA PLANTEADO.**

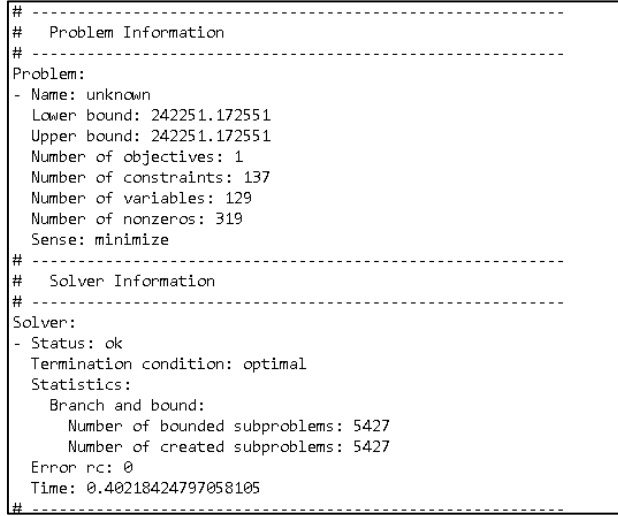

Fuente: Autores.

En la imagen de la Fig.6, se muestra los resultados obtenidos del proceso de optimización, los resultados al ser comparados con la Tabla VI son exactamente iguales.

#### **Fig.6. RESULTADOS OBTENIDOS.**

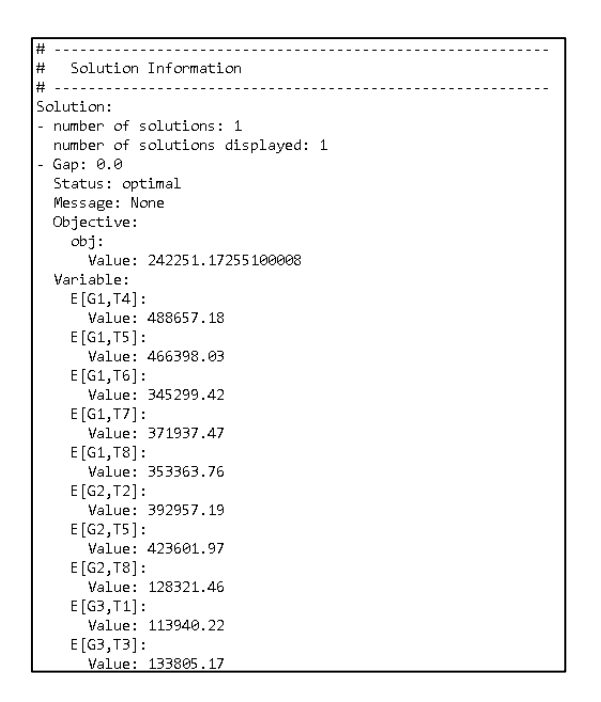

Fuente: Autores.

### *4.* **CONCLUSIONES**

La Central Termogas Machala actualmente produce una energía eléctrica de 630 MWh con la operación de los generadores térmicos 6FA1, 6FA2, TM4 y TM5, el generador TM6 en el 2022 se encuentra fuera de servicio y según la investigación realizada entrará en vigor en el 2024 con el proyecto de expansión.

La optimización se realizó conforme a los costos del combustible y la energía generada dio como resultado una energía promedio óptima anual de 242,25 MWh, lo que determina un adecuado funcionamiento de la Central Termogas, con ciclo combinado, cabe recalcar que el costo de combustible promedio es de 0,036 ctvs/kWh.

Conforme a los resultados obtenidos el mantenimiento y pruebas que se debe ejecutar será en función del acoplamiento o no de ciertos generadores térmicos acorde a la demanda requerida, por ejemplo, en el periodo 6 se acoplan los generadores 6FA1, TM2, TM3 y TM5, los generadores térmicos 6FA2, TM1, TM4 y TM6 en ese periodo deben someterse a pruebas y ejecutarse el respectivo mantenimiento.

Con el uso de lenguaje de programación Python con la librería Pyomo se pudo implementar un algoritmo para determinar el acoplamiento de generadores térmicos conforme al despacho económico requerido y el costo del combustible.

Se pueden realizar estudios para implementar un algoritmo que determine una proyección de despacho económico de la central termogas Machala y adaptarlo al código desarrollado en este trabajo de investigación.

Para estudios posteriores, tomar en cuenta para el despacho, más tipos de generación de energía eléctrica, de forma tal que se pueda desarrollar un software que permita obtener respuestas cercanas a las realidad que abarque una cantidad mayor de datos y que se pueda comparar los resultados obtenidos con un software de licencia gratuita.

Con respecto al lenguaje de programación utilizado para estudios posteriores se puede mejorar el código para leer datos directamente desde la hoja de Excel sin entrada manual. Y de igual manera brindar la respuesta en una hoja de Excel en un formato diseñado para la comodidad del usuario.

#### **REFERENCIAS**

[1] Ministerio de Producción, Comercio Exterior. Inversiones y Pesca, «Proyecto Central Termogas Machala,» 2015. [En línea]. Available:

[https://ecuadoropenforbusiness.com/proyectos/proyectos\\_publicos/Energia/ENERGIA%20Termogas%20Machala.pdf.](https://ecuadoropenforbusiness.com/proyectos/proyectos_publicos/Energia/ENERGIA%20Termogas%20Machala.pdf) [Último acceso: 7 Diciembre 2022].

[2] W. G. Galarza Mora, «Evaluación de los impactos al recurso agua derivados de la operación de una Central Termoeléctrica "TERMOGAS MACHALA",» Universidad de Guayaquil, Guayaquil, 2017.

[3] F. F. Calle Morocho, «Determinación de los beneficios económicos y ambientales por la Conservación de la Central Termogas Machala I a una central con ciclo combinado,» Universidad de Cuenca, Cuenca, 2018.

[4] N. Connor, «Ciclo Combinado,» Thermal Engineering, 09 Enero 2020. [En línea]. Available: [https://www.thermal](https://www.thermal-engineering.org/es/que-es-la-turbina-de-vapor-descripcion-y-caracteristicas-definicion/)[engineering.org/es/que-es-la-turbina-de-vapor-descripcion-y-caracteristicas-definicion/](https://www.thermal-engineering.org/es/que-es-la-turbina-de-vapor-descripcion-y-caracteristicas-definicion/) . [Último acceso: 6 Diciembre 2022].

[5] Instituto Catalán de Energía, «La energía: Ciclo combinado,» Gencat, 2018. [En línea]. Available: [https://icaen.gencat.cat/es/energia/formes/electricitat/tecnologies/combinat/#:~:text=El%20ciclo%20combinado%20es%20una,g](https://icaen.gencat.cat/es/energia/formes/electricitat/tecnologies/combinat/#:~:text=El%20ciclo%20combinado%20es%20una,grandes%20centrales%20productoras%20de%20electricidad) [randes%20centrales%20productoras%20de%20electricidad.](https://icaen.gencat.cat/es/energia/formes/electricitat/tecnologies/combinat/#:~:text=El%20ciclo%20combinado%20es%20una,grandes%20centrales%20productoras%20de%20electricidad) [Último acceso: 7 Diciembre 2022].

[6] C. A. Izaguirre Casquete, «Análisis de un sistema de control distribuido para generación eléctrica con motores de combustión interna en una central termoeléctrica.,» Universidad Católica de Guayaquil, Guayaquil, 2015.

[7] F. A. Gaviria Cataño y J. C. Gómez Leal, «Metodología de optimización para microredes eléctricas en zonas no interconectadas,» Universidad Autónoma de Occidente, Santiago de Cali, 2018.

[8] D. Saborido del Catillo-Luna, «Desarrollo de aplicación en Python para simulación y análisis del mercado eléctrico,» Escuela Técnica Superior de Ingeniería- Universidad de Sevilla, Sevilla, 2018.

[9] R. A. Constante Moya, «Desarrollo de una herramienta computacional para la planificación operativa de corto plazo de sistemas eléctricos de Potencia en base la algoritmo LOBO GRIS,» Escuela Politécnica Nacional, Quito, 2022.

[10] M. J. Moscoso Vásconez, «Herramienta computacional, en lenguaje Python para la solución del problema de despacho hidrotérmico de corto plazo considerando la red eléctrica con un flujo óptimo de potencia de corriente continua y el efecto de las pérdidas,» Escuela Politécnica Nacional, Quito, 2022.

[11] A.Makhorin, «GLPK (GNU Linear Programming Kit),» 2021. [En línea]. Available: https:/www.gnu.org/software/glpk/#introduction. [Último acceso: 12 Marzo 2023].

[12] C.Troncoso y R.Torres, «SEEDS:Herramienta Educativa para Estudios de Coordinación Hidrotérmica,» IEEE, Santiago, 2018.

[13] H.Valencia, «Modelo de programación de la operación de un sistema hidrotérmico con flujo óptimo de potencia utilizando herramientas convencionales de optimización,» Universidad de El Salvador, Universitaria, 2018.

[14] S. Pérez, «Optimización del despacho hidrotérmico en el corto plazo basado en el modelo programación lineal entero mixto,» Universidad Politécnica Salesiana, Quito, 2015.

[15] Pyomo, «Flexible Modeling of Optimization Problems in Python,» 2018. [En línea]. Available: [https://www.pyomo.org/about.](https://www.pyomo.org/about)

[16] R. Python, «Rercursos Python,» [En línea]. Available: https://recursospython.com/guias-y-manuales/convertirqtdesigner-a-codigo-python/.